# Additional Learner Tools

2 Workbook

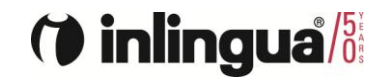

# (\*) inlingua<sup>/55</sup>

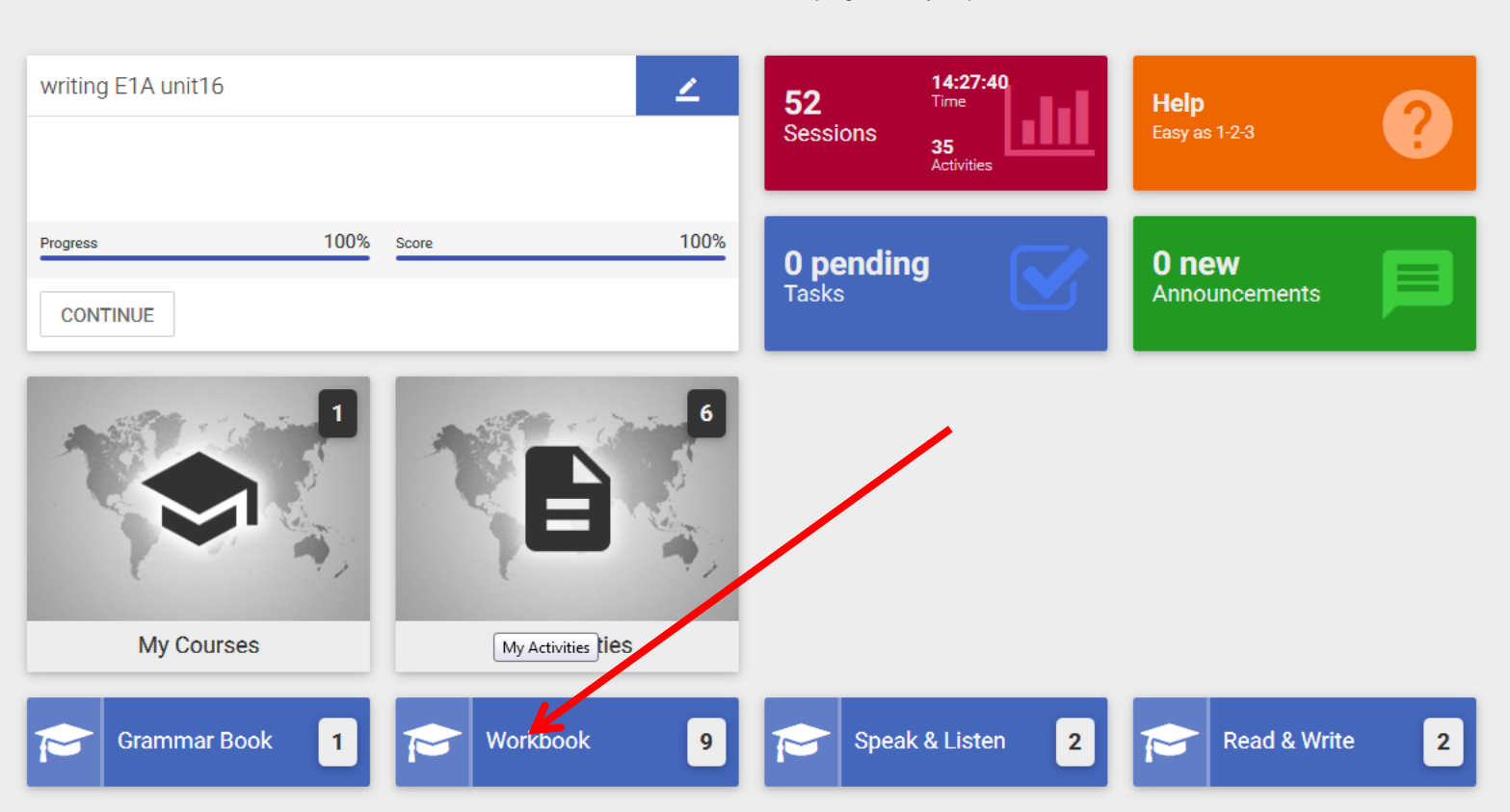

Welcome back Kevin Barker. Your last session was on 28/03/18 08:41. (inlingua Derno System)  $\blacksquare$  $\blacktriangleright$ 

> $\overline{\mathbf{v}}$  $\mathcal{C}$ 0

> > $\boldsymbol{\omega}$

 $\mathbf{K}$ 

 $\underline{\mathbf{A}}$ 

## $\blacksquare\blacksquare$  > Workbook

O

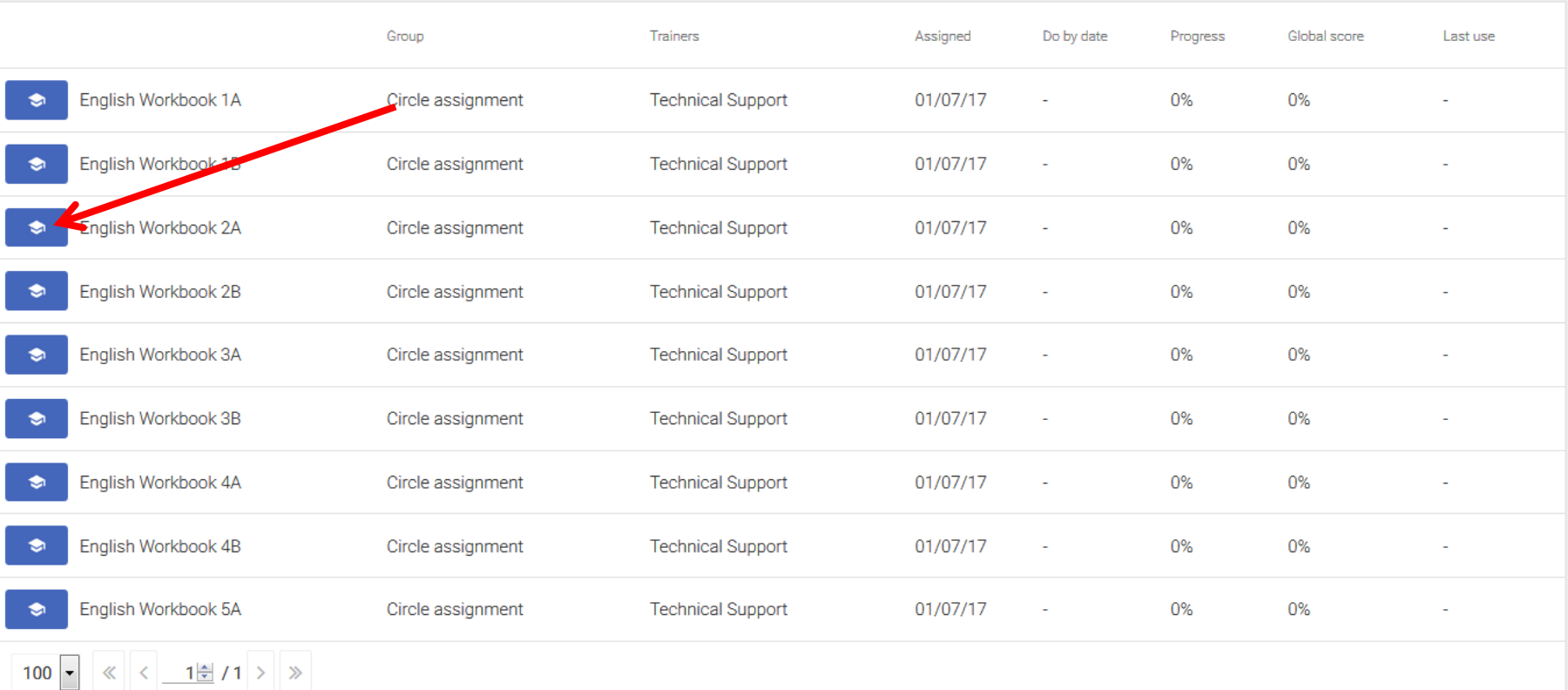

 $\triangle$  $\underline{\mathbb{Q}}$ **OD** 

 $\boldsymbol{\omega}$ 

 $\bullet$ 

■■ > Workbook > English Workbook 2A

 $\spadesuit$ 

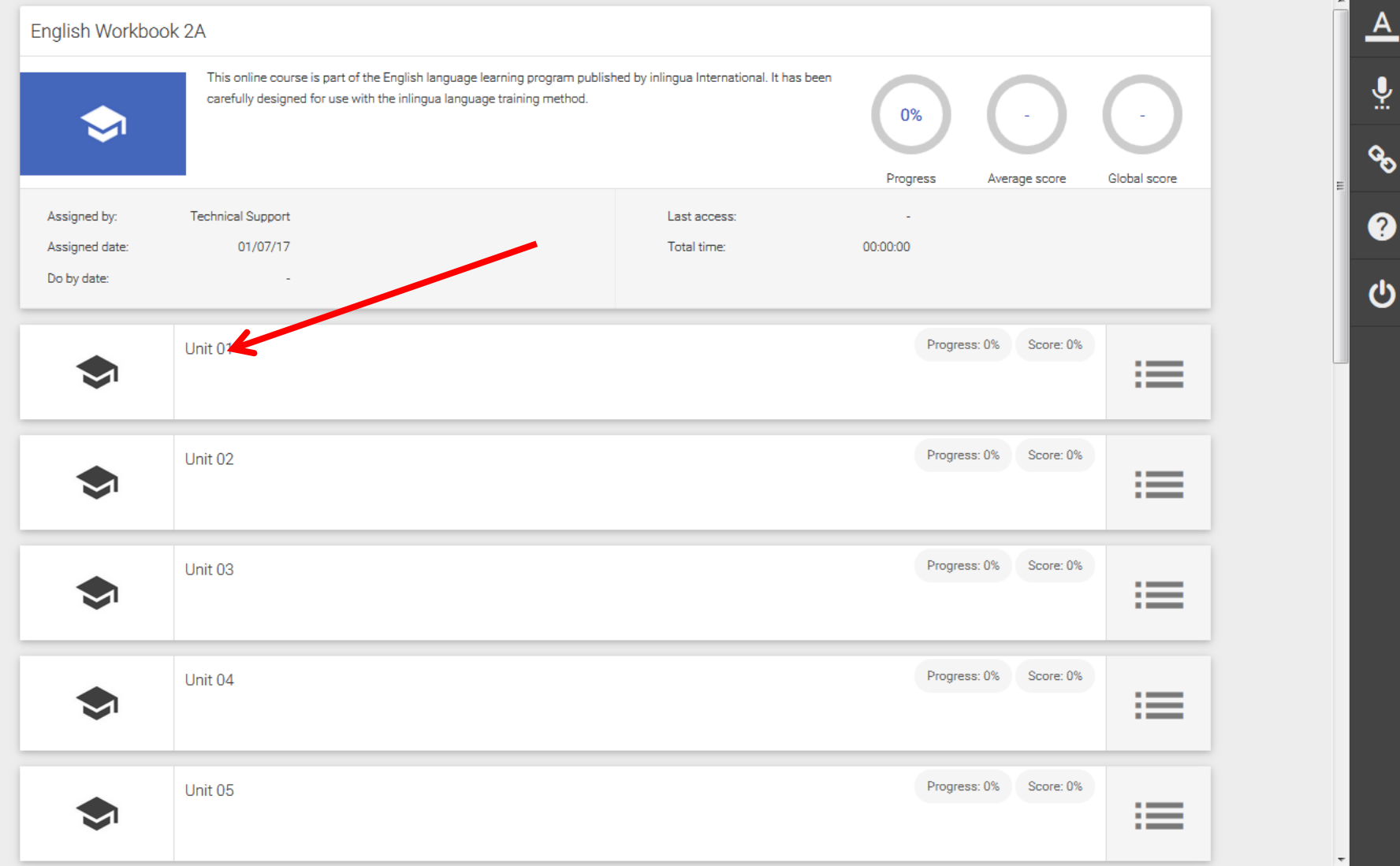

## ■■ > Workbook > English Workbook 2A > Unit 01

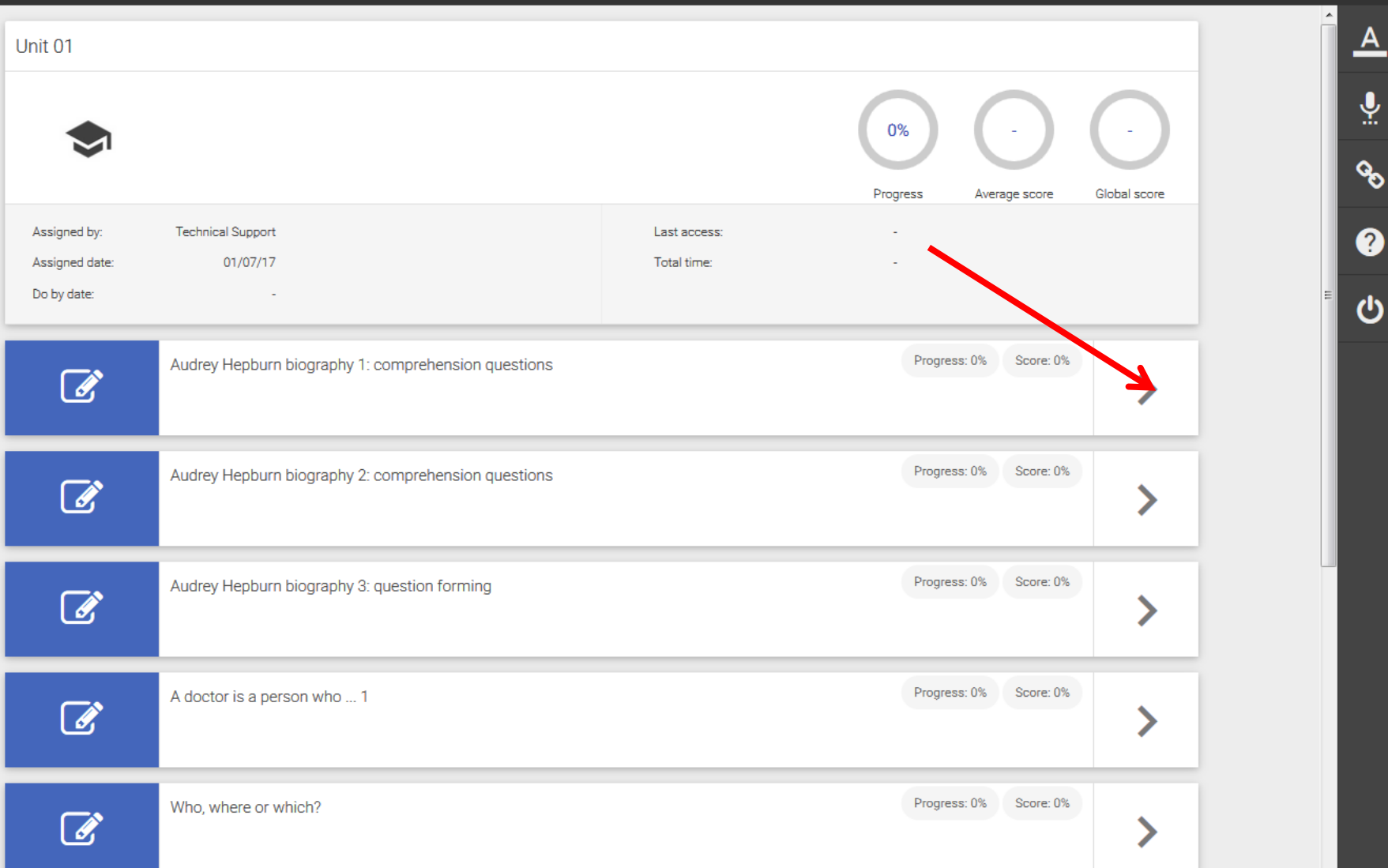

 $\spadesuit$  .

 $\boldsymbol{\nabla}$ 

 $\overline{A}$ 

#### ■■ > Workbook > English Workbook 2A > Unit 01 > Audrey Hepburn biography 1: comprehension questions

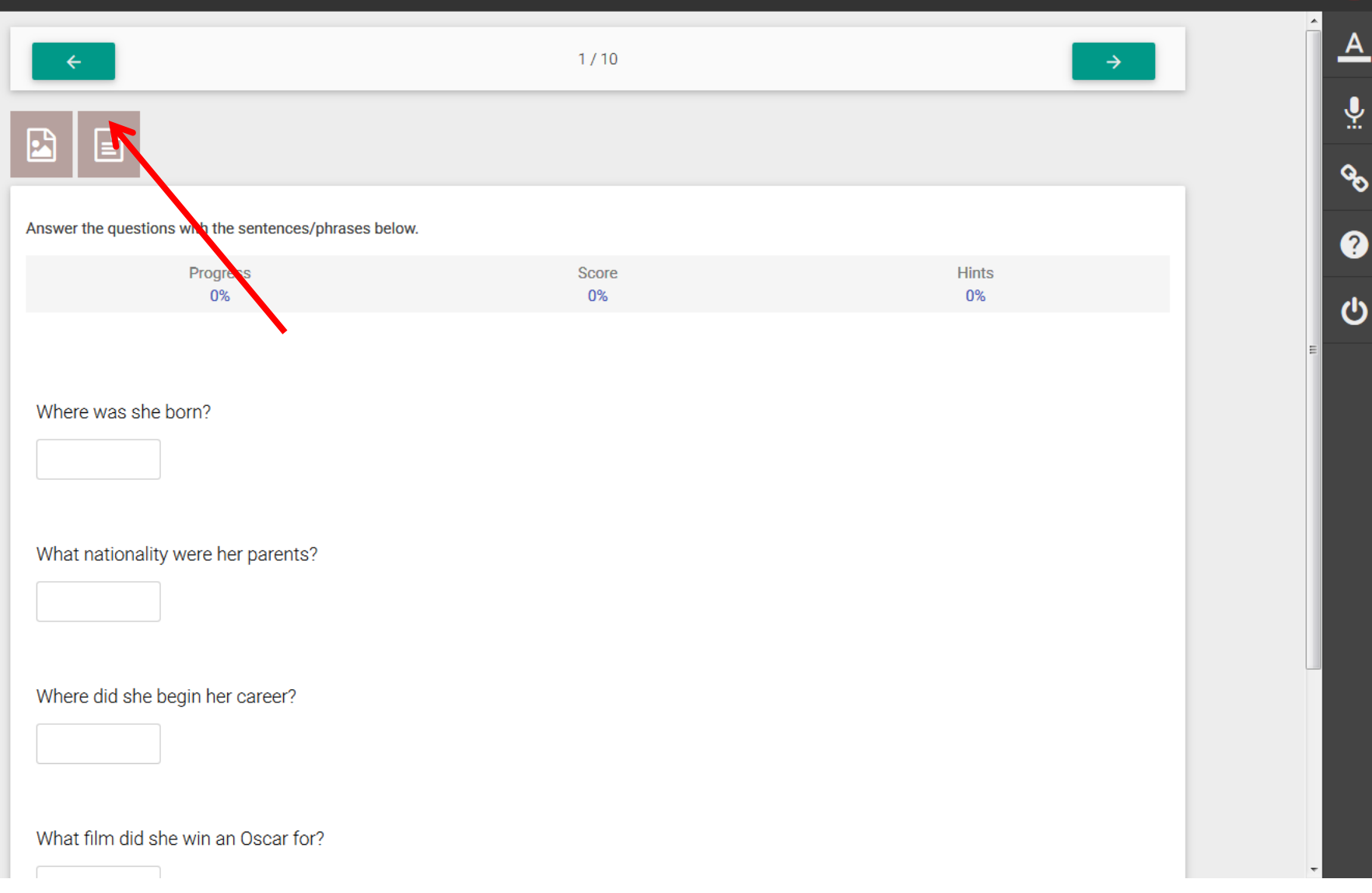

 $\mathcal{C}$ 0

n

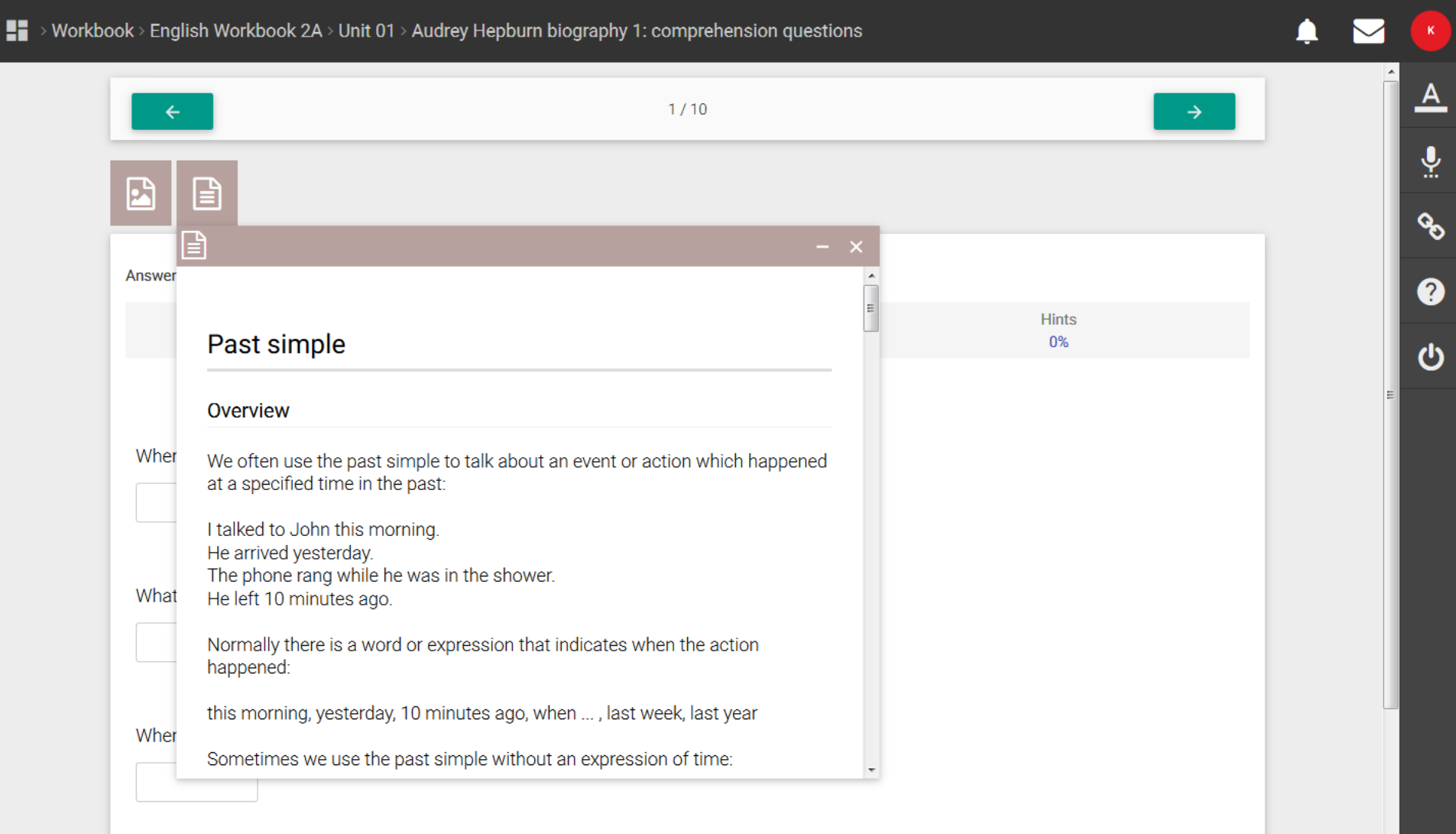

What film did she win an Oscar for?

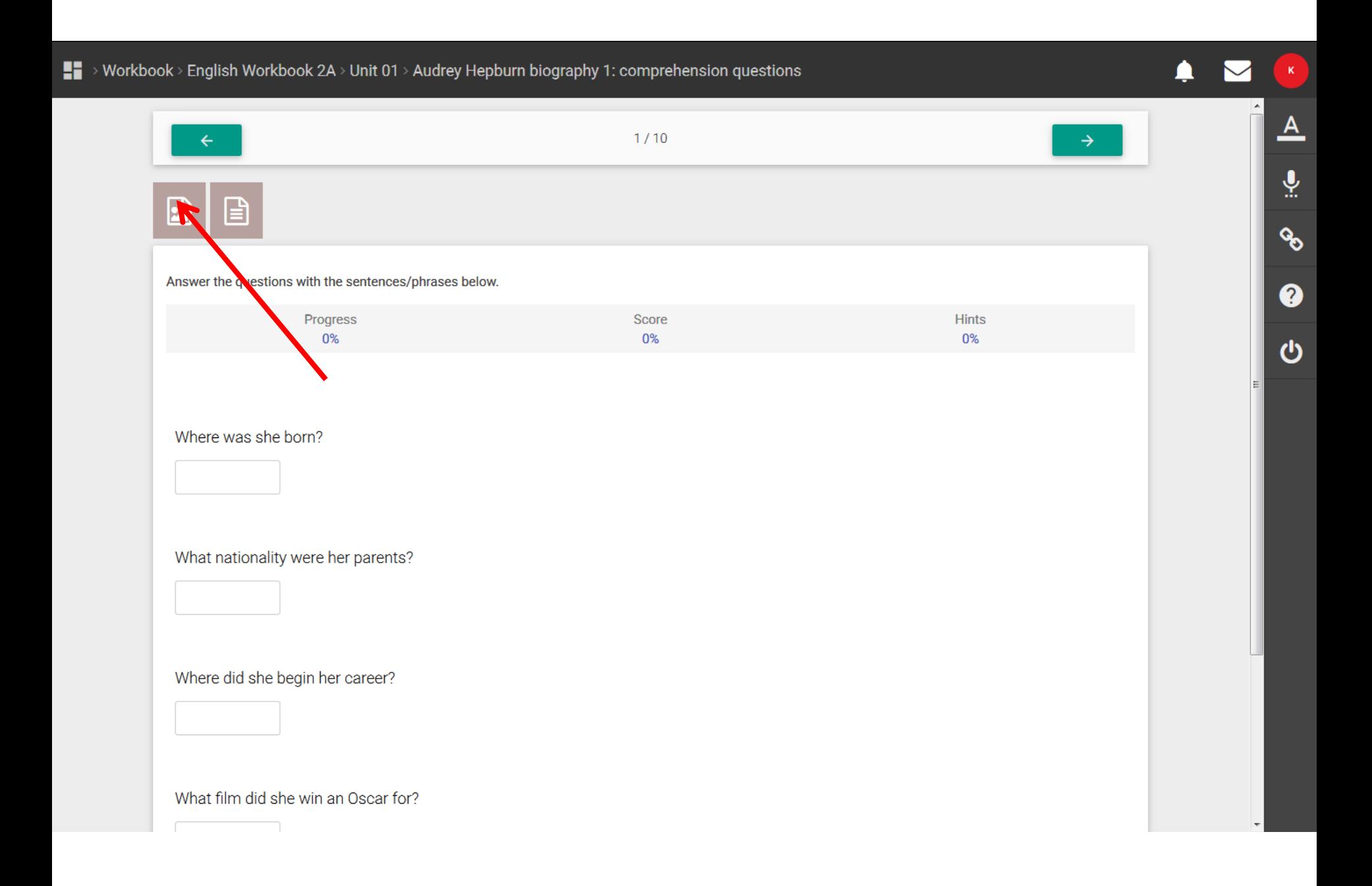

# $\blacksquare$  > Workbook > English Workbook 2A > Unit 01 >

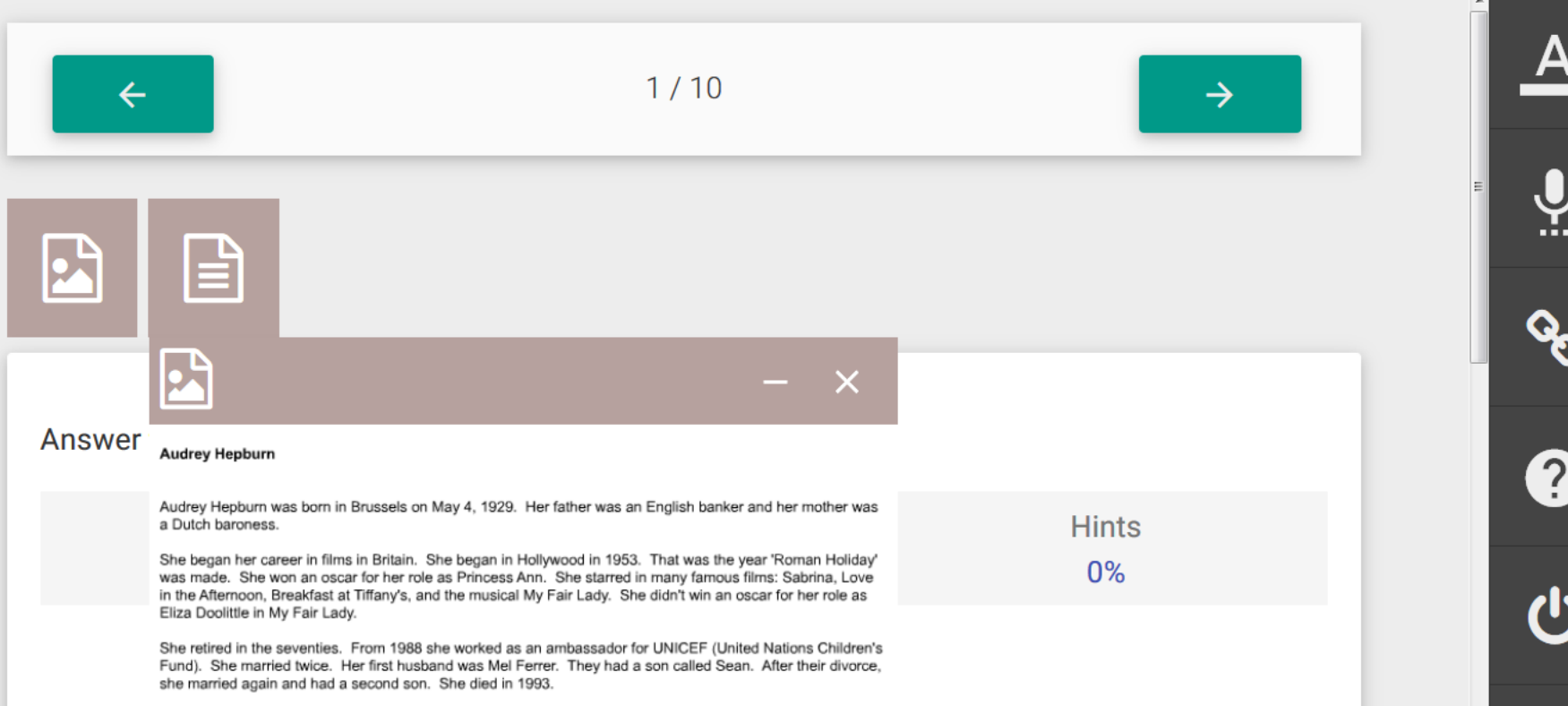

Ļ

 $\mathbf K$ 

## Where was she born?

Tip: If text is difficult to read, copy it into a Word document to enlarge it or use control/scroll to enlarge it on the screen.

#### ■■ > Workbook > English Workbook 2A > Unit 01 > Audrey Hepburn biography 1: comprehension questions n <u>A</u>  $1/10$  $\rightarrow$  $\leftarrow$  $\ddot{\hat{\mathbf{h}}}$ 물  $\mathcal{C}$ Answer the questions with the sentences/phrases below. 0 Progress **Hints** Score  $0\%$ 0% 0%  $\boldsymbol{\omega}$

Where was she born?

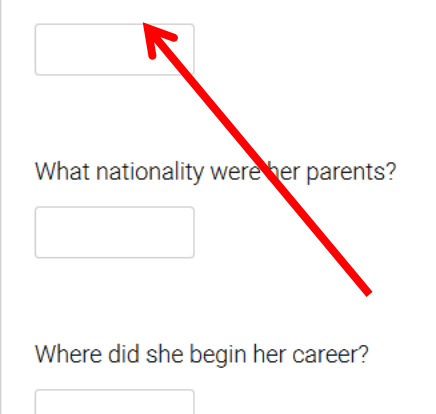

What film did she win an Oscar for?

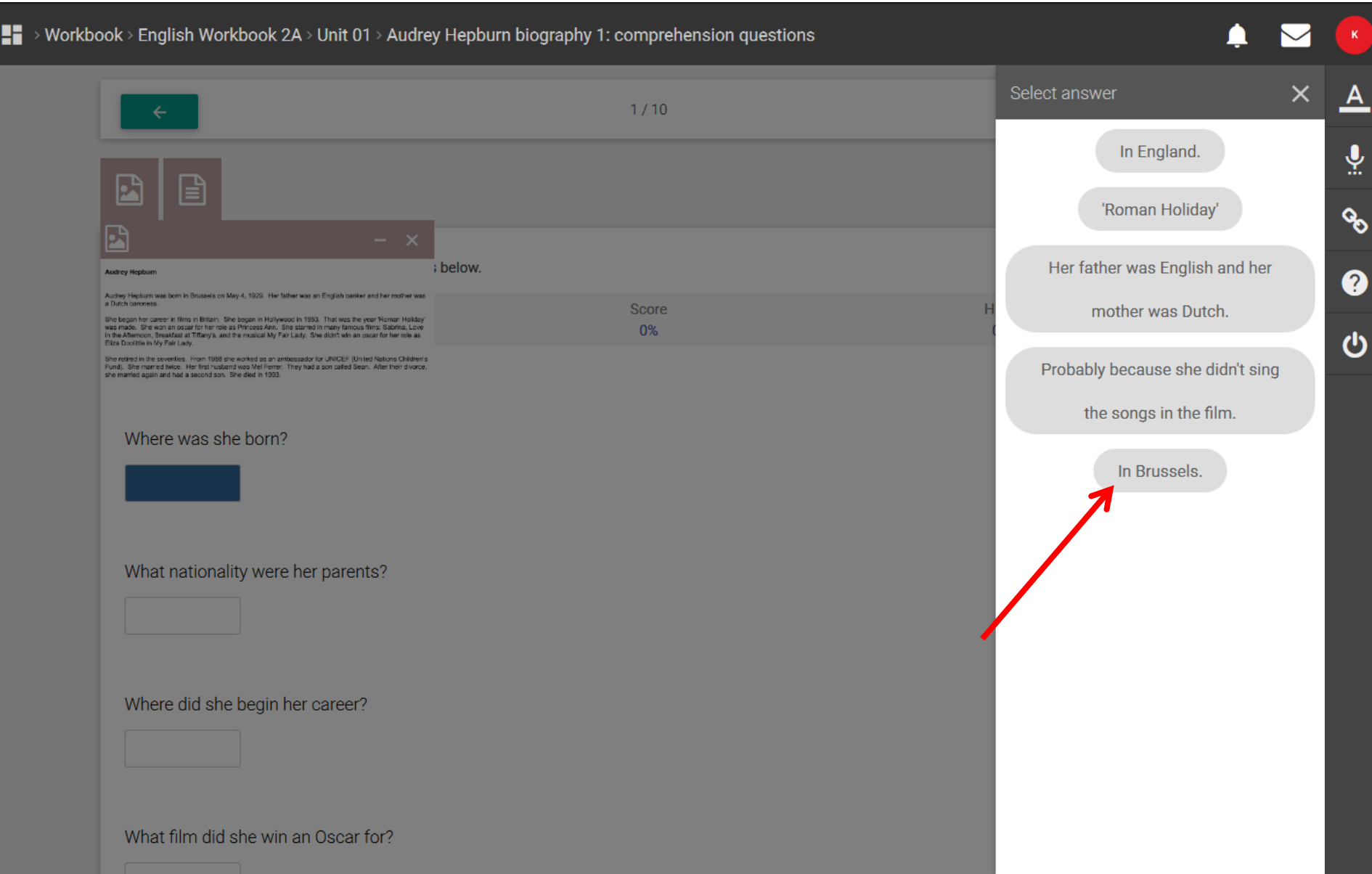

## ■■ > Workbook > English Workbook 2A > Unit 01 > Audrey Hepburn biography 1: comprehension questions  $\blacktriangle$ ᅀ  $1/10$  $\rightarrow$  $\leftarrow$  $\underline{\Psi}$ ⊡ 囼  $\mathcal{S}$ Σ ; below. Audrey Hepburn 0 Audrey Hepburn was born in Brussels on May 4, 1929. Her father was an English banker and her mother was<br>a Dutch baroness. **Hints Score** She began her career in films in Britain. She began in Hollywood in 1993. That was the year Rioman Holday'<br>was made. She wan an ossar for the role as Princess Ann. She starred in many famous films: Sabrina, Love<br>In the Aft 20% 0% She retired in the seventies. From 1988 she worked as an ambassador for UNICEF (United Nations Children's<br>Fund). She marred twice. Her first husband was Mel Ferrer. They had a son called Sean. Alter their divorce,<br>she marr Where was she born?  $\checkmark$ In Brussels. What nationality were her parents? Where did she begin her career? What film did she win an Oscar for?

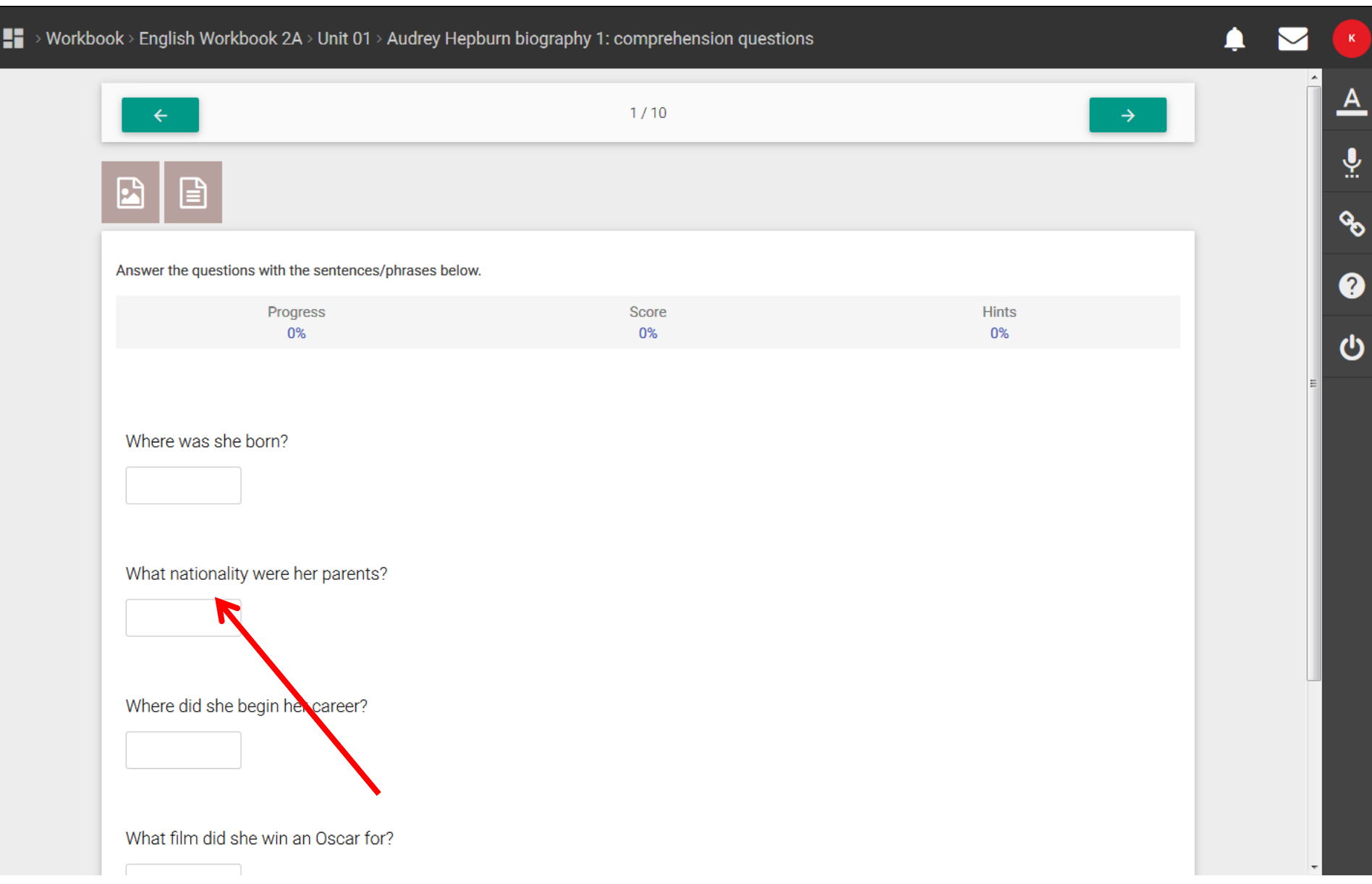

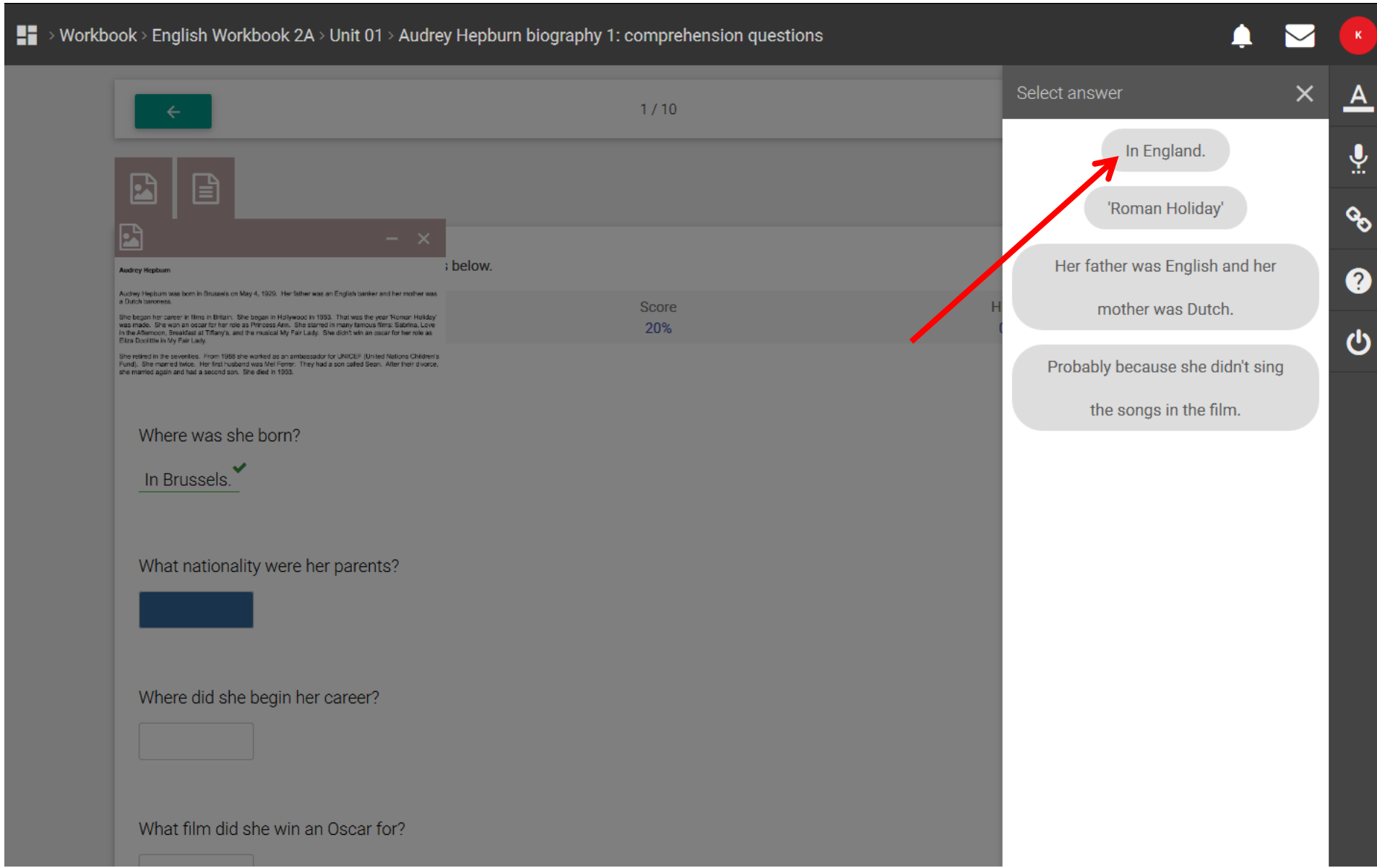

## ■■ > Workbook > English Workbook 2A > Unit 01 > Audrey Hepburn biography 1: comprehension questions

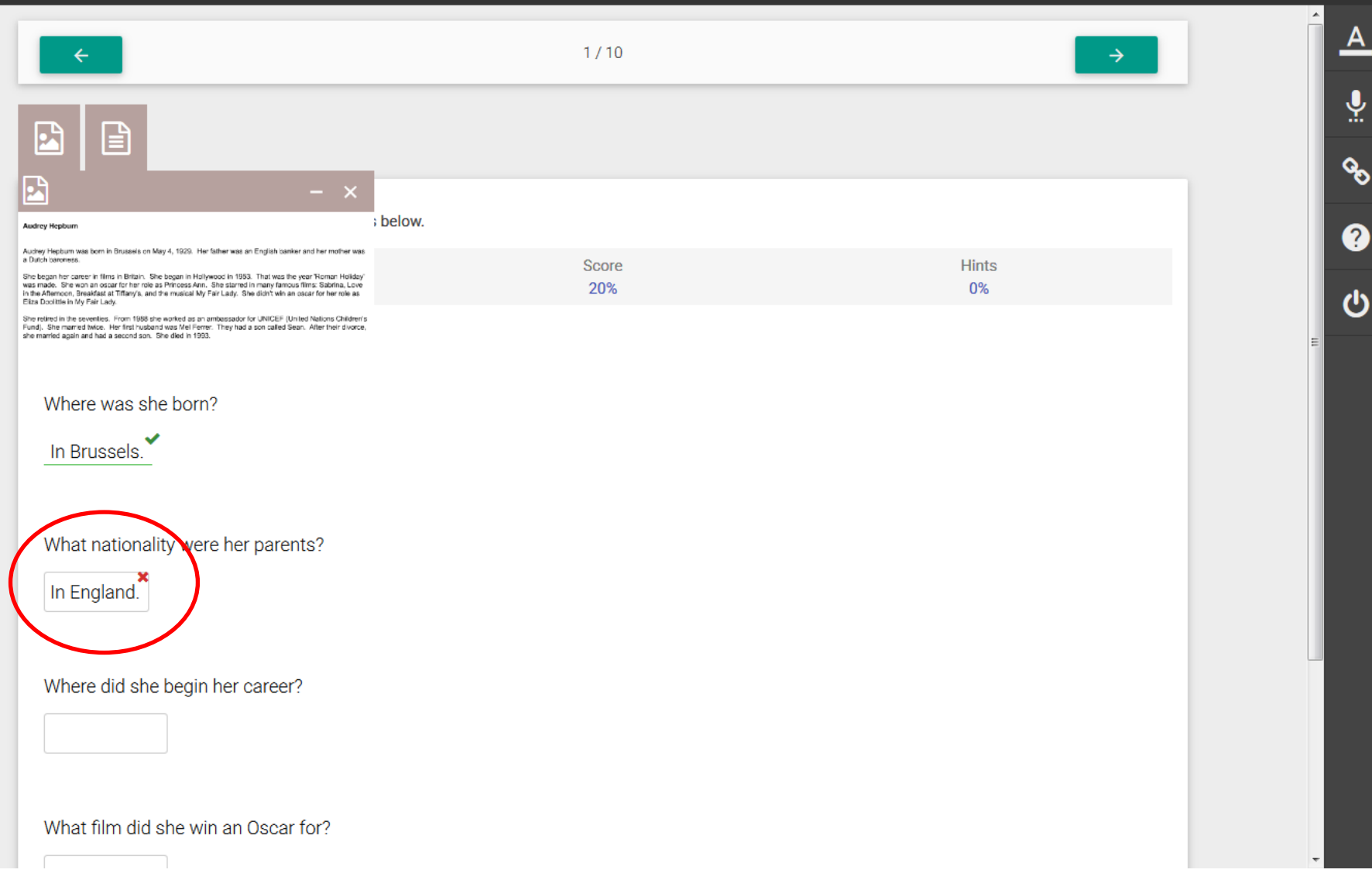

৺ত 2

 $\triangle$ 

▽

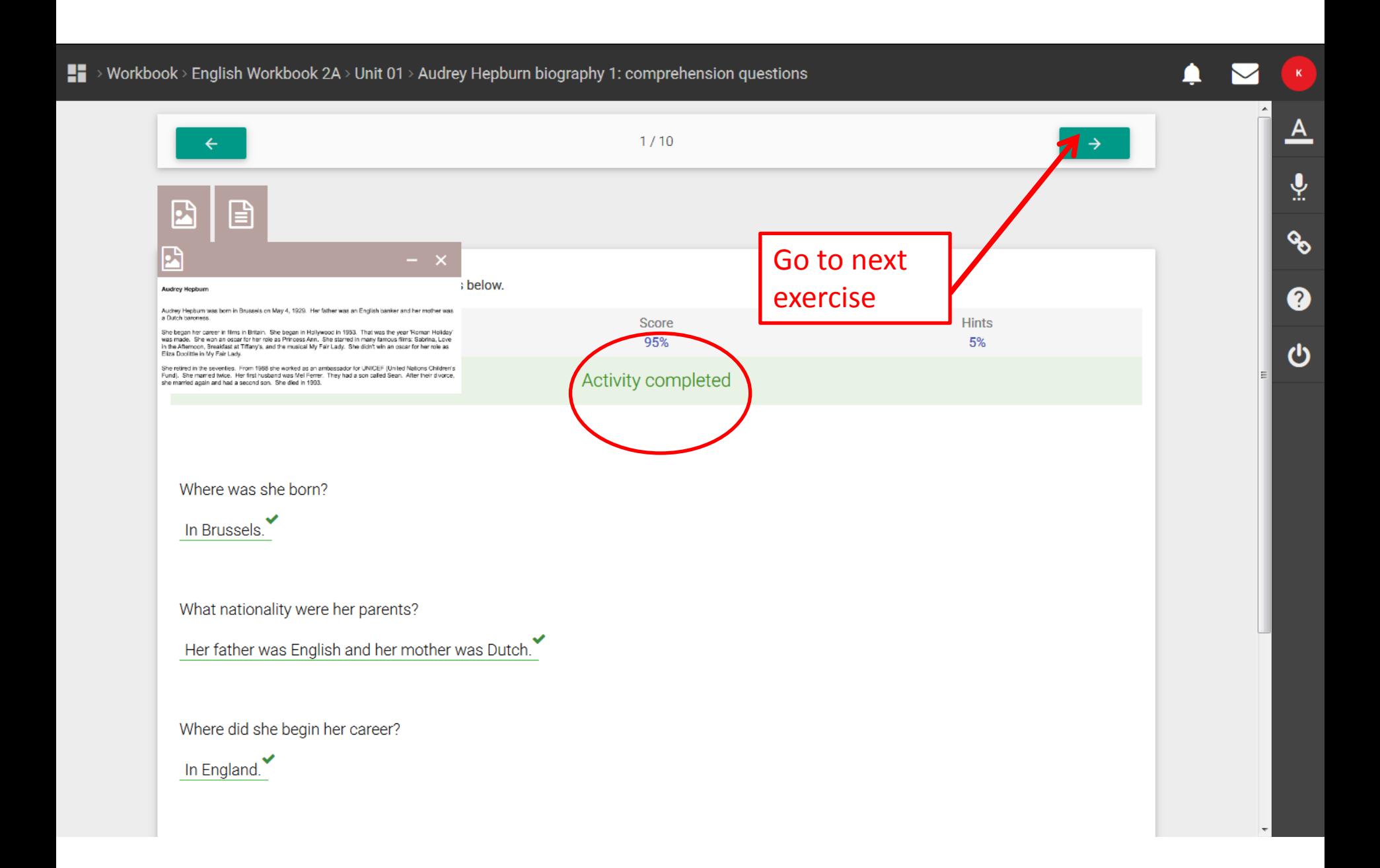

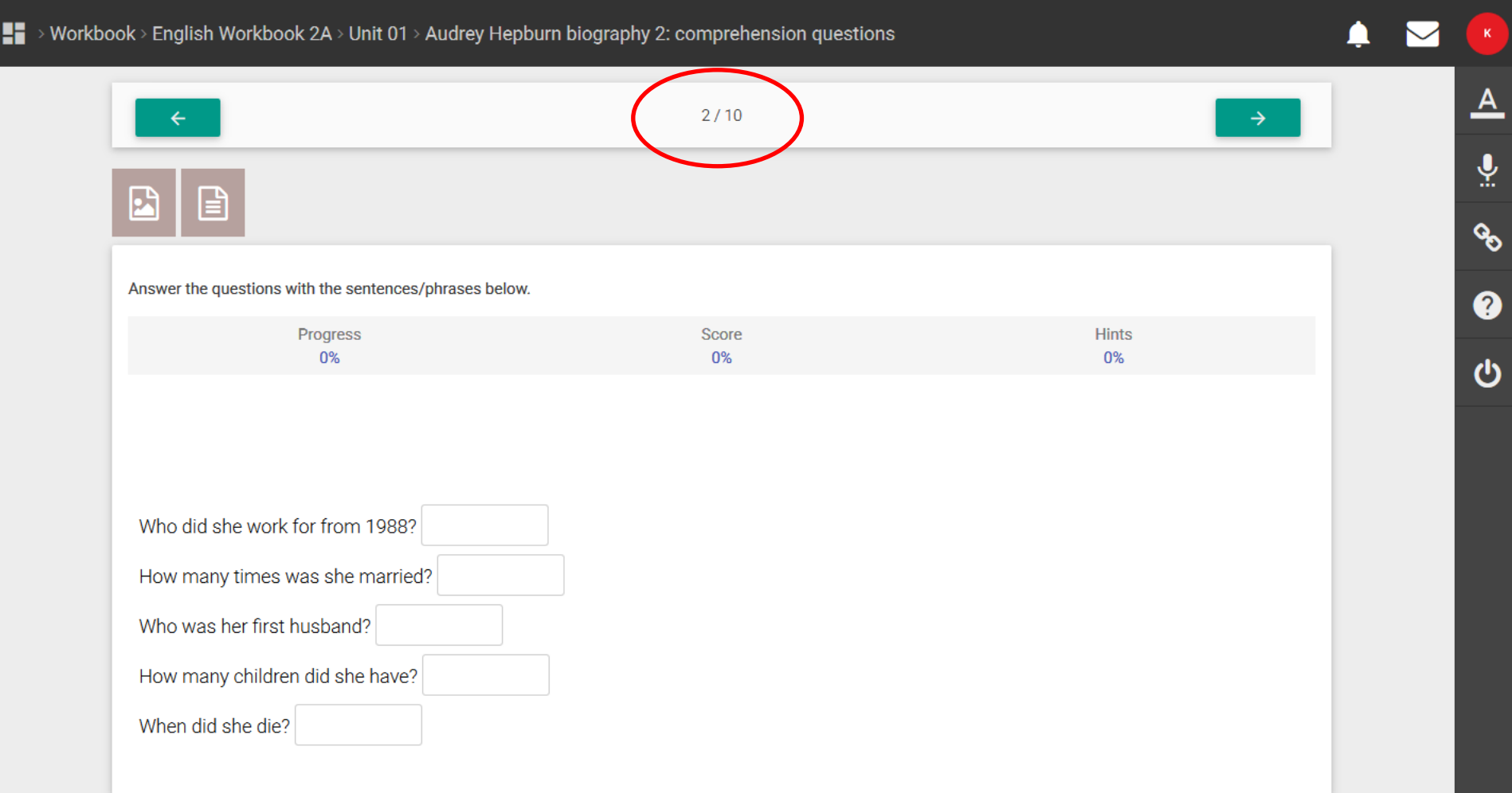

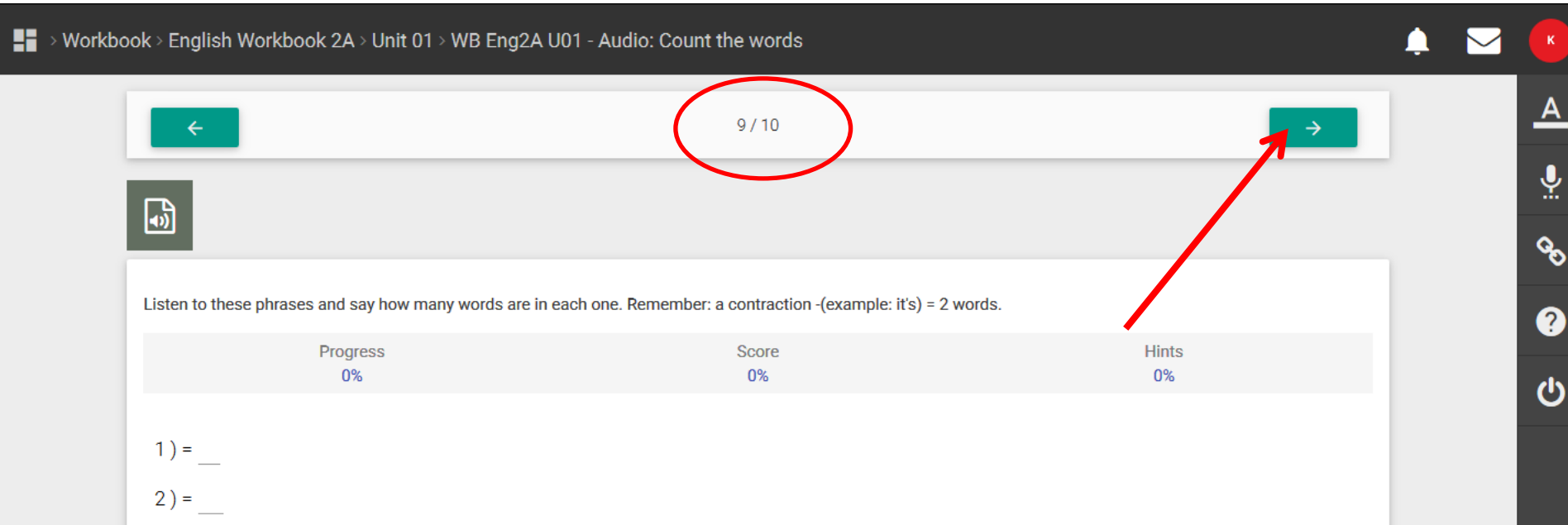

 $3) =$ 

 $4) =$ 

 $5) =$ 

 $6) =$ 

 $8) =$ 

 $9) =$ 

 $10) =$ 

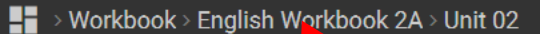

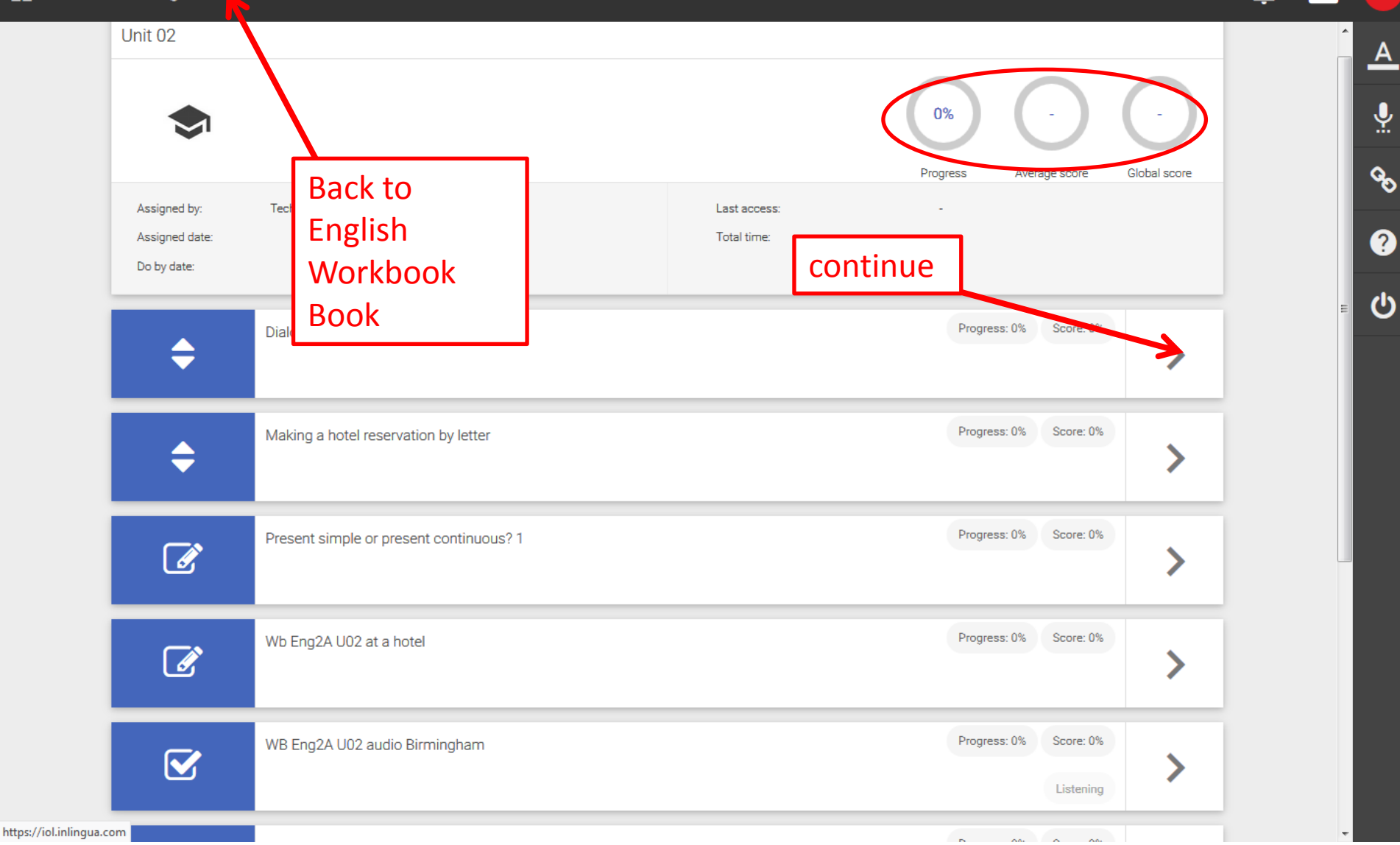

Δ

## ■■ > Workbook > English Workbook 2A

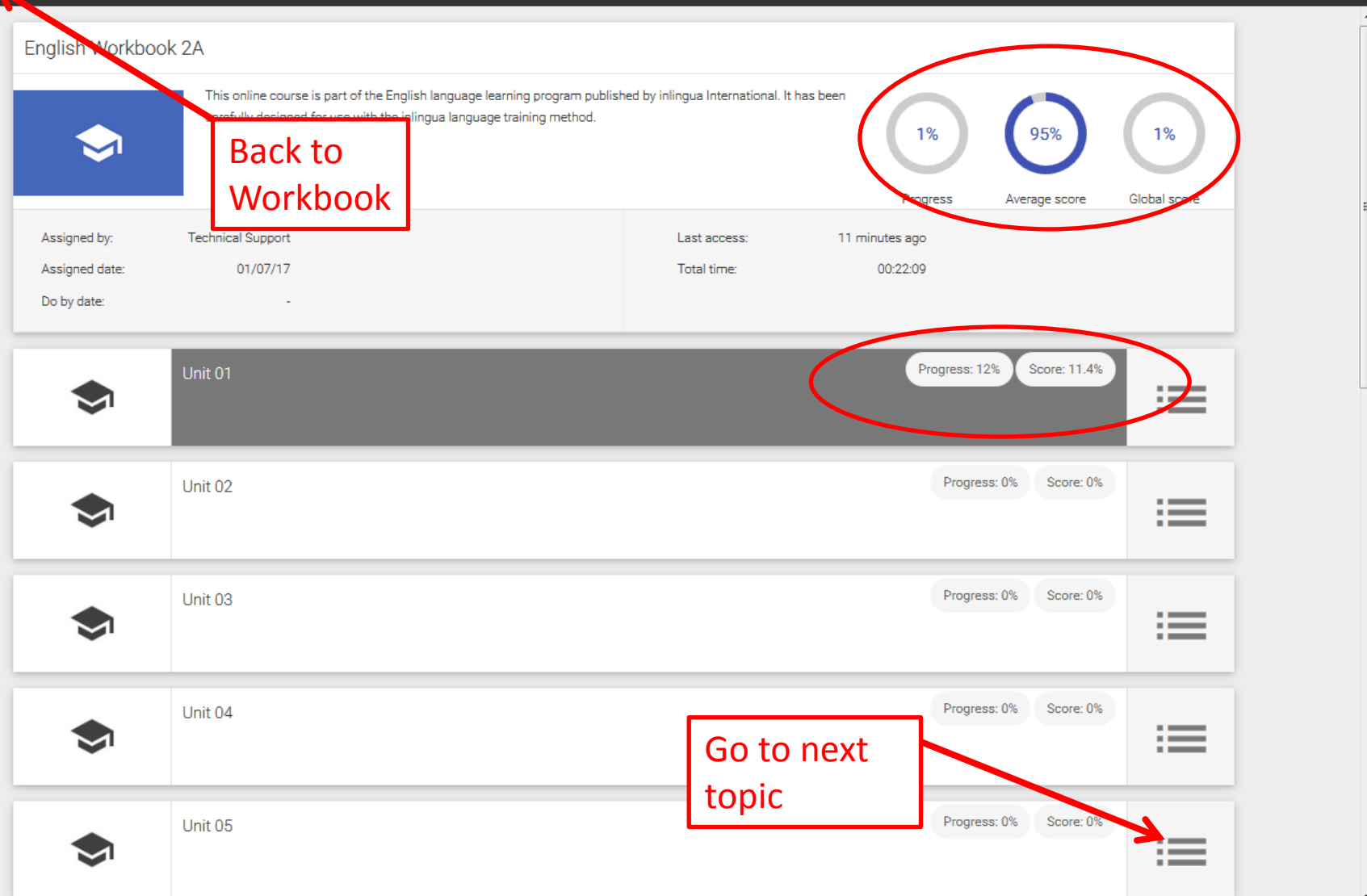

 $\begin{array}{c} \begin{array}{c} \bullet \\ \bullet \end{array} \end{array}$ 

 $\mathbf{K}$ 

 $\Delta$ 

 $\underline{\mathbb{Q}}$ 

 $\mathcal{L}_{\mathcal{O}}$ 

 $\bullet$ 

 $\boldsymbol{\omega}$ 

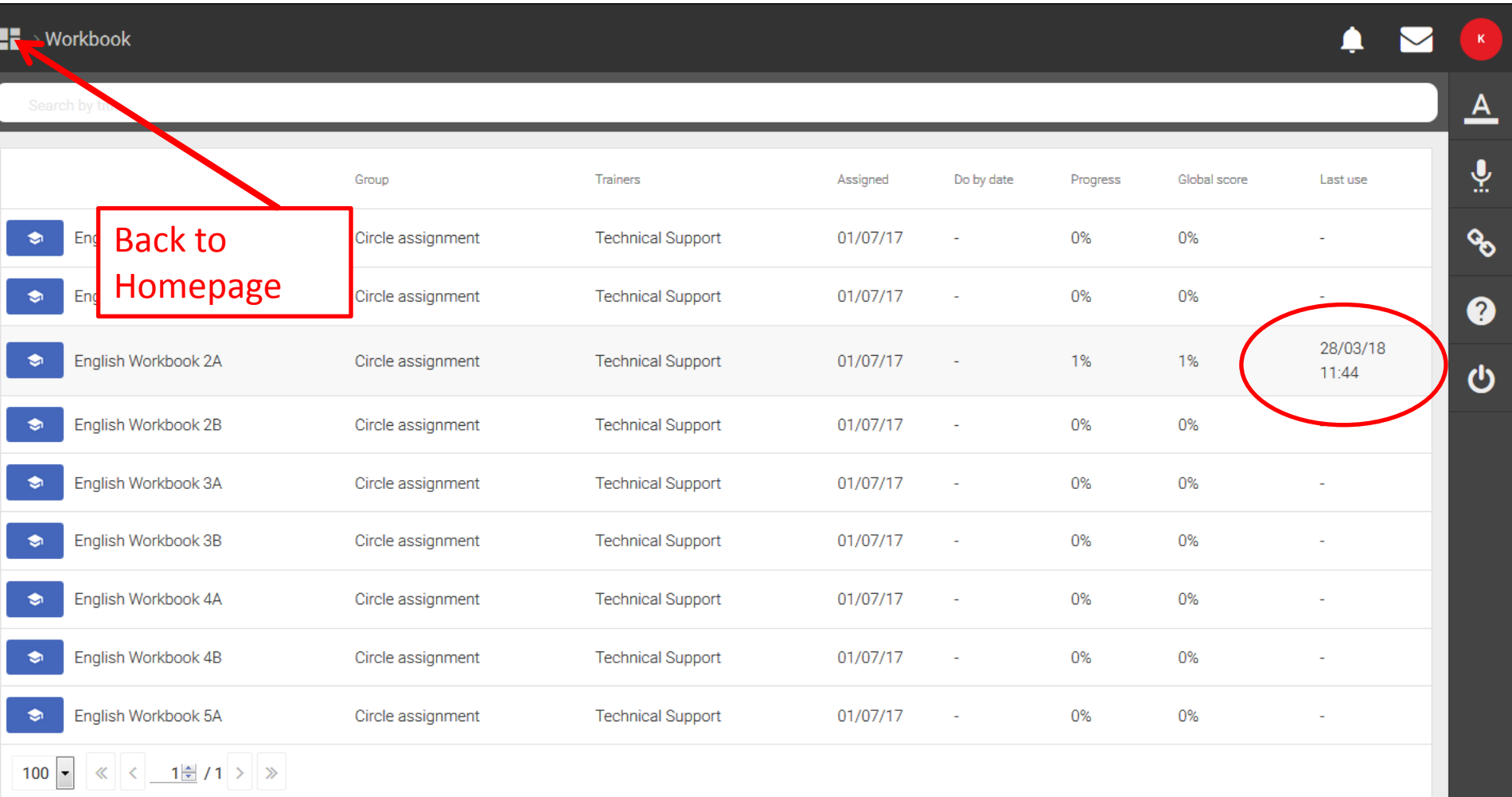

# (\*) inlingua<sup>/55</sup>

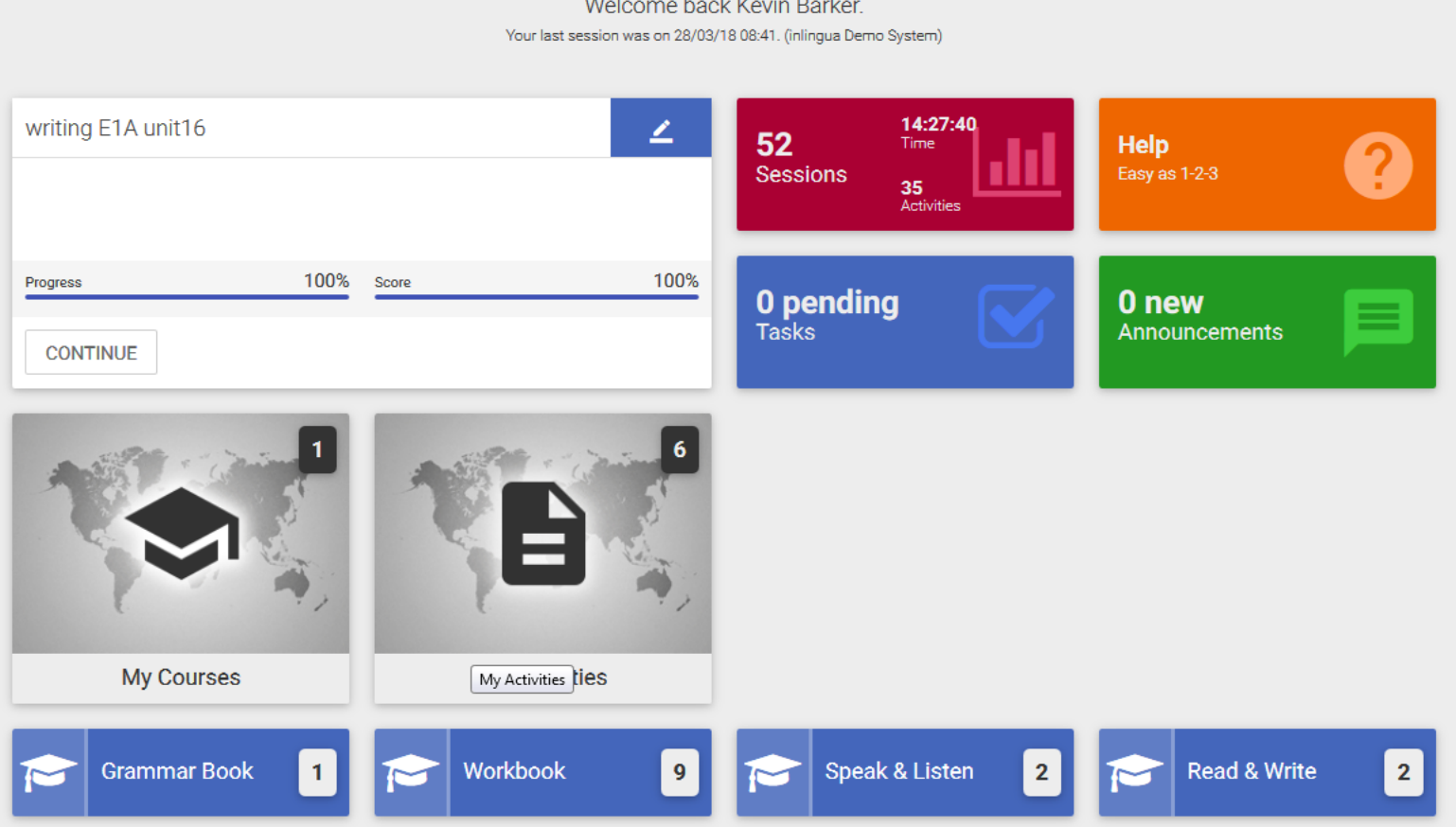

Welcome back Kevin Barker.

 $\blacksquare$ 

 $\blacktriangleright$ 

 $\mathbf{K}$ 

 $\underline{\mathbf{A}}$ 

 $\overline{\mathbf{v}}$ 

 $\mathcal{S}$ 

0

 $\boldsymbol{\omega}$